What are they?

### **COMPUTER COMPONENTS**

### **COMPUTER COMPONENTS**

**CPU** Input **Output RAM Memory ROM Hardware** Software **Storage** 

### TYPICAL PC HARDWARE

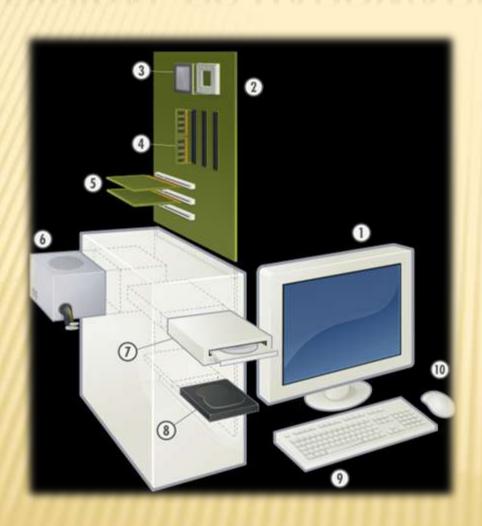

Hardware of Personal Computer.

- 1. Monitor
- 2. Motherboard
- 3. CPU
- 4. RAM Memory
- 5. Expansion card
- 6. Power supply
- 7. CD-ROM Drive
- 8. Hard Disk
- 9. Keyboard
- 10. Mouse

### SOFTWARE

- Operating
  Systems: MS
  Windows, Apple OS X
- Applications: MS Office, Final Cut Pro, Adobe CS6
- **X** Games: World of Warcraft, The Sims

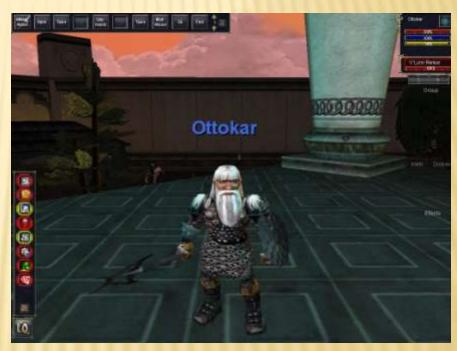

Ottokar, a dwarven paladin in the Planes of Knowledge, Everquest (hey, no short jokes!!!)

### **HARDWARE**

- Hardware Components in the computer:
  - Click on: start/computer/system properties/device manager

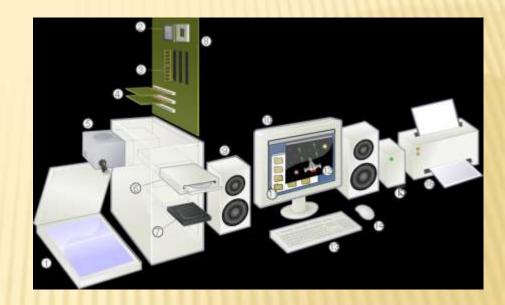

#### **VIDEO CARDS GRAPHICS CARDS**

× These are

# expansions cards

(computer components) that are designed to produce images for the computer display.

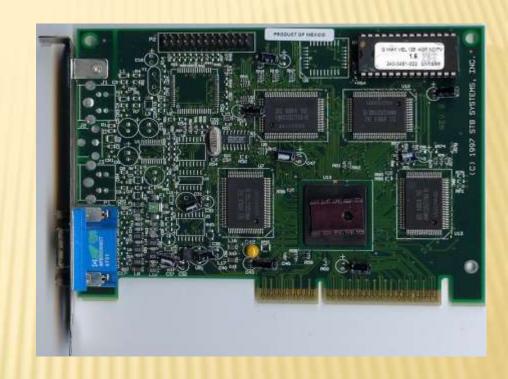

AN NVIDIA RIVA 128 AGP VIDEO CARD (\*)

## Input Devices

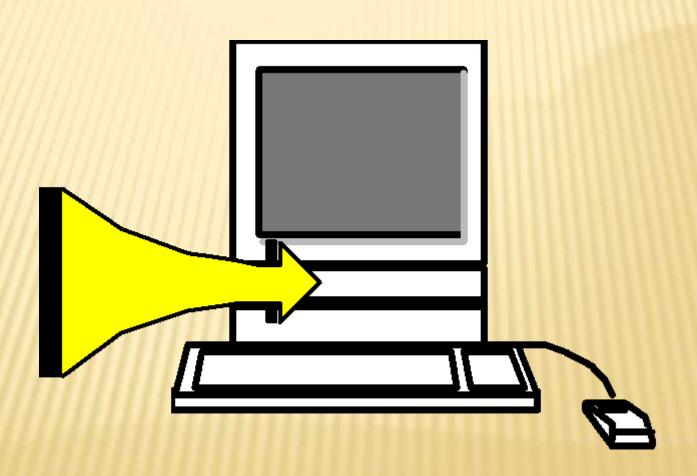

### Input Devices

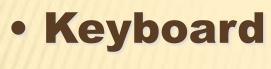

- Mouse
- Trackball
- Graphics tablet
- Game Controllers
- Touch screen
- Webcam
- Microphone

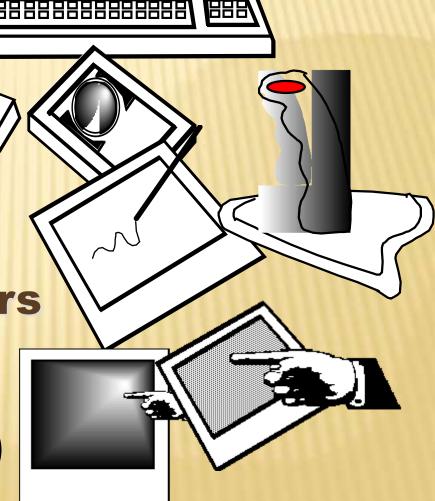

### Motherboard

- Central Processing Unit
- The "Brain" of the computer
- What comes in and out?

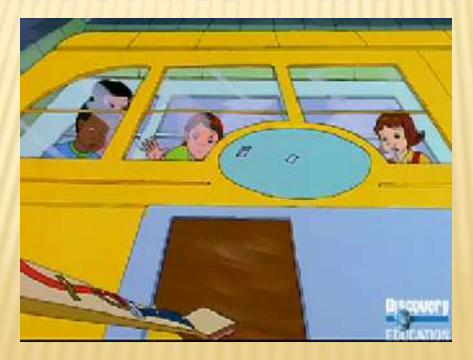

### CPU

- Central Processing unit
- The "Brain" of the computer
- Measured in MHz (Megahertz) and GHz (Gigahertz)

Hertz = Cycles Per Second Mega = 1,000,000 Giga = 1,000,000,000

Makes me dizzy thinking about it!

### Memory

### RAM

**Random Access Memory** 

- Temporary
- Flexible

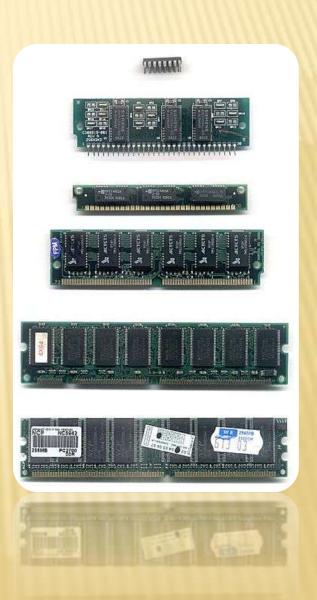

# Memory RAM

**Empty RAM— 4 GB** 

# Memory RAM

**Operating System— 1GB** 

**Empty RAM—3 GB** 

### Memory

RAM

OS—1 GB Program—2 GB

Empty RAM—1 GB

### **MEMORY**

In the previous example, 1GB was still available out of 3 GB total, after the Operating System and a program loaded into the system memory. When a system runs low on available memory, the computer will run more slowly.

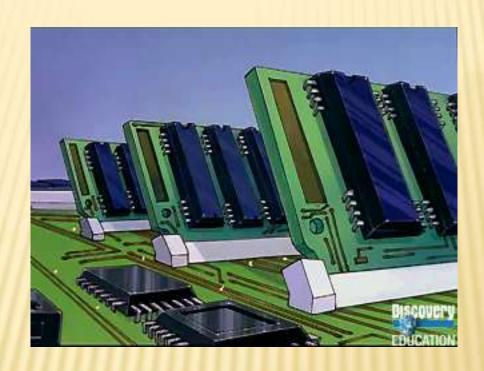

So what is RAM?

#### **MEMORY MEASURED IN...**

- Based on Bit 0 or 1, On/OFF
- $\times$  Byte = 8 bits
  - + K= Kilobyte =1000
  - + MB = Megabyte = 1,000,000
  - + GB = Gigabyte = 1,000,000,000
  - + TB = Terabyte = 1,000,000,000,000
  - + PB = Petabyte = 1,000,000,000,000,000 (quadrillion)
- History: According to Kevin Kelly of the New York Times, "the entire works of humankind, from the beginning of recorded history, in all languages" would amount to 50 petabytes of data. (\*)
- What are the kinds of memory?
  - + Hard Drive (Read & Write)
  - + ROM (Read)
  - + RAM (Write)
  - + External Input (Read or Write)

### Memory

ROM **Read Only Memory Contains things** that the computer needs to operate

## **Output Devices**

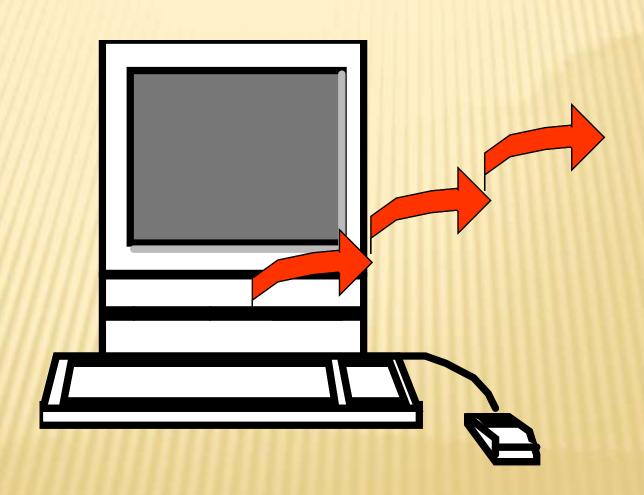

### **Output Devices**

- Monitor
- Printer
- Sound

#### **MONITORS**

- CRT- Cathode Ray Tube The cathode ray tube (CRT)
  - vacuum tube containing an electron gun (a source of electrons)
  - fluorescent screen with internal or external means to accelerate and deflect the electron beam
- LCD Display Liquid Crystal
   Display A liquid crystal display
   (LCD)
  - thin, flat panel used for electronically displaying information

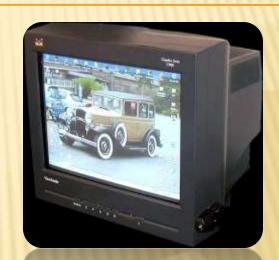

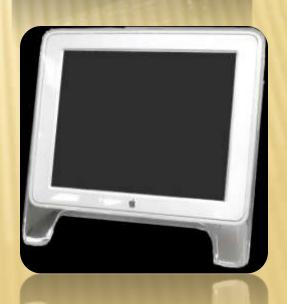

#### **MONITORS**

#### A plasma display panel (PDP)

- Flat panel display common to large TV displays (32" inches or larger)
  - Tiny video projector takes a video signal and projects the corresponding image on a projection screen using a lens system.
  - Cells between two panels of glass hold a mixture of noble gases.

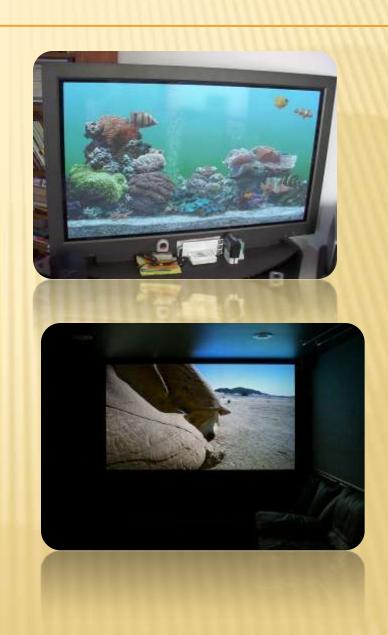

### **PRINTERS**

× Laser printer

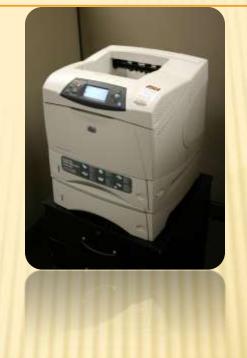

Inkjet printers

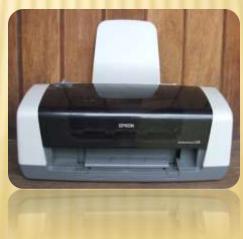

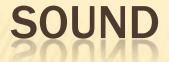

#### **COMPUTER SOUND OPTIONS**

- Computers can run audio from the basic sound capabilities built into the system, or for improved audio, a dedicated audio card.
- Built in Speakers (quality suffers)
- External Speakers (improved quality\_
- Subwoofer (improved bass output)

Headphones (with or without a

mic)

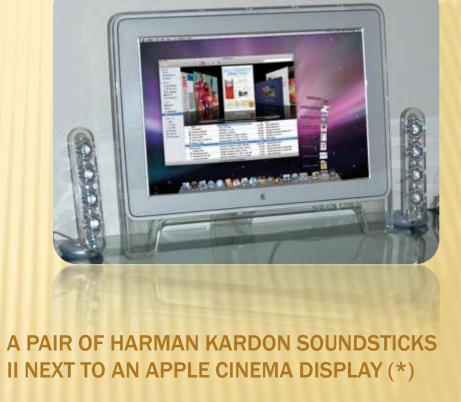

## **Storage Devices**

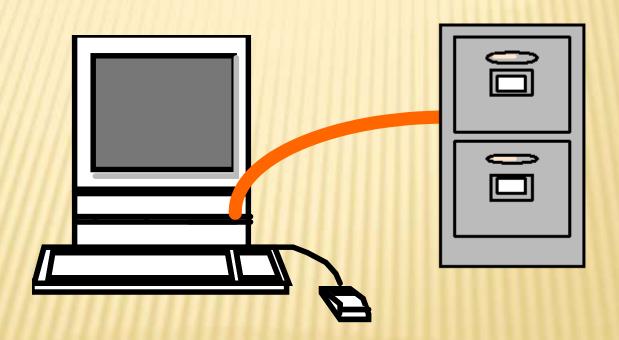

### **Storage Devices**

- Diskette—Floppy Disk
- Hard Drive
- DVD
- Cassette
- Optical—Zip
- USB Flash Drive
- CD-ROM, CD-R, CD-RW
- Blu-Ray Disks

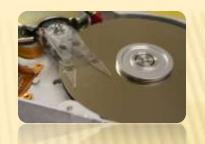

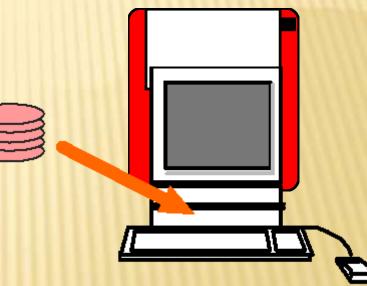

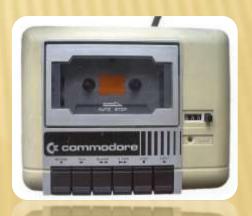

#### **OTHER TERMS**

- Operating Systems
  - + Mac OS
  - + PC DOS (basis) Windows
  - + Linux (used in computer servers, and open source-free to all, application)
- Memory Write/Read
  - + What is Writable?
  - + What is Readable only?
  - + What is Read and Write?

Hard drive

#### **NETWORKING - CONNECTING COMPUTER**

#### Network Card

- Allows access to computer networks
- + LANS Local area networks etc.
- + WANS Wide area Network
- Modem (Dial-up)
- Cable Modem
- DSL (Digital Subscriber lines-data transfer over copper cable)
- Wireless (Wi-Fi)
- × Satellite

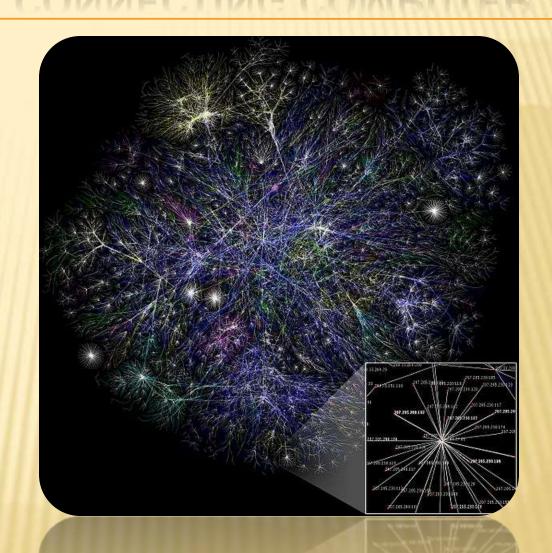

Visualization of a portion of the routes on the Internet. (\*)

#### **COMPUTER COMPONENTS**

**CPU** Input **Output** RAM **ROM Memory** Software **Storage** Hardware

### MATCHING

1,000

1,000,000

1,000,000,000

Hertz

**Byte** 

8 Bits

Giga

Mega

Kilo

Cycles/second

### REFERENCES

- Original PPT by Dr. Giffel&Professor Braman
- \* Magic School Bus Gets Programmed, The. Scholastic (1997). Retrieved August 27, 2006, from unitedstreaming: <a href="http://www.unitedstreaming.com/">http://www.unitedstreaming.com/</a>
- \* (\*) Denotes Material Acquired from Wikipedia (all pictures from Wikipedia commons)